## PDF-EXPORT:

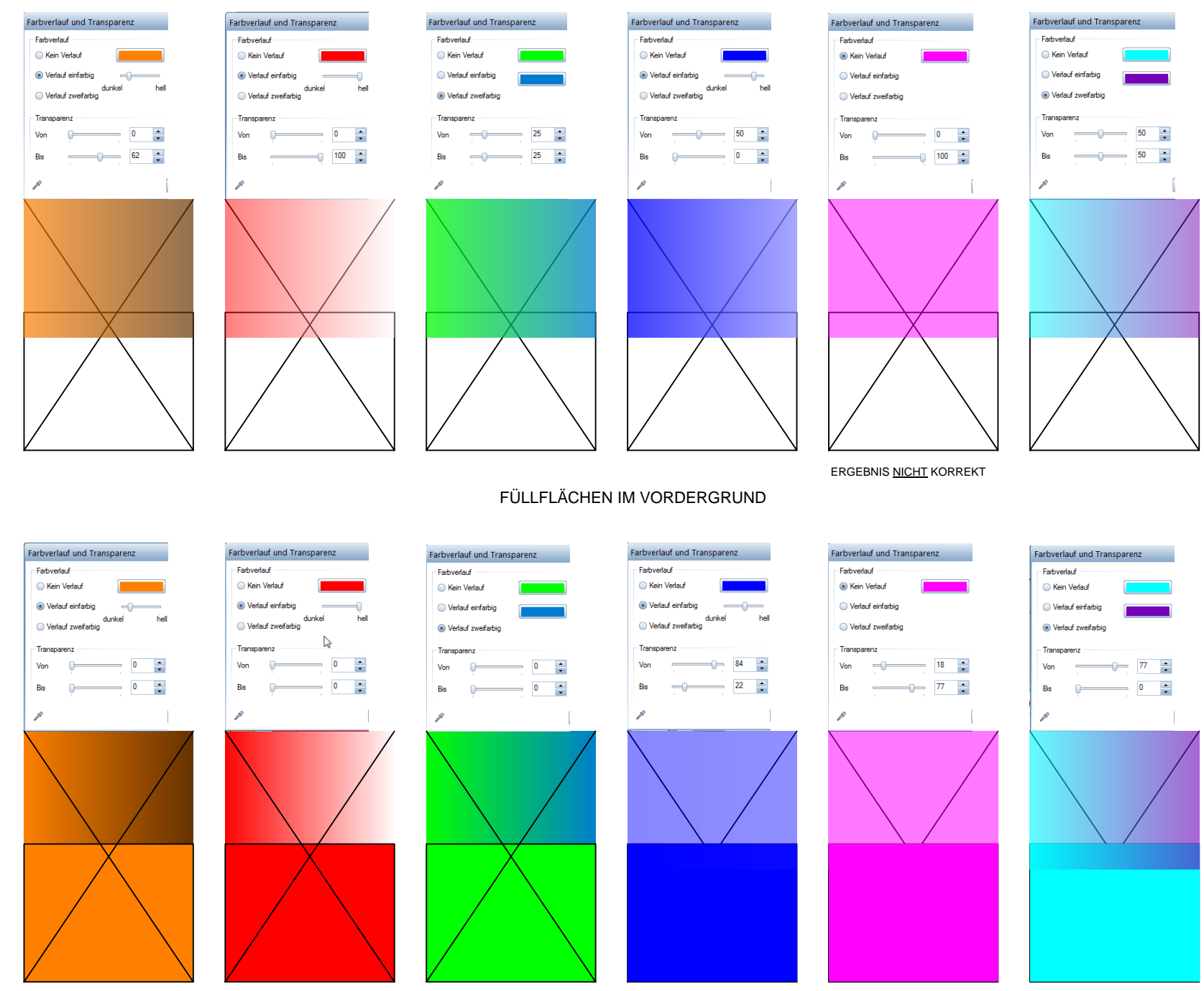

ERGEBNIS NICHT KORREKT ERGEBNIS NICHT KORREKT

FÜLLFLÄCHEN IM HINTERGRUND FÜLLFLÄCHEN IM VORDERGRUND